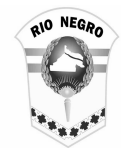

 Provincia de Río Negro DIRECCION GENERAL DE RENTAS

## VIEDMA, 25 de Octubre de 2011

VISTO*,* la Resolución DGR N° 1143/2011 del Registro interno de la Dirección General de Rentas y,

CONSIDERANDO:

Que por la citada norma se aprueba la utilización del procedimiento de registración, autenticación y autorización de usuarios denominado Clave Fiscal, previsto en la Resoluciones Generales AFIP Nº 1345/02 y 2239/07, sus modificatorias y complementarias, a través de la página web del Organismo Federal (http://www.afip.gov.ar), con aquellos servicios informáticos que la Dirección General de Rentas incorpore;

Que, a los fines de facilitar las tareas de recaudación y fiscalización la Dirección General de Rentas de la provincia de Río Negro aprobó mediante la Resolución N°1145/2011 del 25 de agosto del corriente año, el primer Servicio Interactivo vía Web, para la presentación de declaración jurada y generación de la boleta de pago mensual correspondiente a los contribuyentes inscriptos en el impuesto sobre los Ingresos Brutos Directos adheridos al Régimen Simplificado;

Que siguiendo con el mismo criterio de eficiencia se ha desarrollado la aplicación interactiva para operar con clave fiscal a través del sitio web de la Dirección General de Rentas, permitiendo la liquidación del impuesto sobre los Ingresos Brutos Directos adheridos al Régimen General;

Que la presente resolución se dicta en virtud de lo establecido en el artículo 36 de la Ley I 2686, como asimismo en ejercicio de las facultades conferidas al suscripto por el artículo 5° del mismo cuerpo normativo;

Por ello:

## EL SUBSECRETARIO DE INGRESOS PUBLICOS A/ C DIRECCION GENERAL DE RENTAS RESUELVE:

ARTICULO 1°.- Aprobar la utilización del Servicio Interactivo Web para la generación de la Declaración Jurada mensual del impuesto sobre los Ingresos brutos- Régimen General de utilización obligatoria a partir del anticipo 10/2011.

Las declaraciones juradas originales o rectificativas de anticipos anteriores que se presenten con posterioridad a la fecha de vigencia de la presente

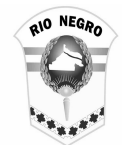

 Provincia de Río Negro DIRECCION GENERAL DE RENTAS

> norma, también deberán realizarse mediante la modalidad mencionada en el párrafo anterior.

> ARTICULO 2°.- Los contribuyentes deberán efectivizar en la Opción "Administrador de Relaciones de Clave Fiscal" del sitio de Administración Federal de Ingresos Públicos, la incorporación de una nueva relación en el Servicio "Dirección General de Rentas de la Provincia de Río Negro"

> El nivel de seguridad requerido que deben poseer los usuarios para acceder a los servicios que la Dirección General de Rentas incorpore es el NIVEL DE SEGURIDAD 2. En este nivel de seguridad, la registración de un nuevo usuario se efectúa a través de la página web de la Administración Federal de Ingresos Públicos (http://www.afip.gov.ar), sin que se requiera de verificación física (presencial) de la identidad de la persona que solicita por este medio su Clave Fiscal.

La Clave Fiscal se otorgará solicitando al usuario:

a) Los datos de identificación de la Clave Unica de Identificación Tributaria (C.U.I.T.), el Código Unico de Identificación Laboral (C.U.I.L.) o la Clave de Identificación (C.D.I.) los que serán aceptados sin verificación alguna siempre que la clave o el código exista y no haya sido usado para otorgar otra Clave Fiscal.

b) Un dato no público sólo conocido por el contribuyente y por la Administración Federal de Ingresos Públicos y que será verificado contra las bases de datos del Organismo.

El elemento de autenticación usado en este nivel de seguridad será una palabra clave (contraseña o "password") que el usuario ingresará al momento de solicitar su Clave Fiscal y, la que opcionalmente, será activada a través del uso de un código de activación que la Administración Federal de Ingresos Públicos enviará por correo electrónico.

- ARTICULO 3°.- Aprobar el instructivo de utilización de la herramienta que forma parte de la presente como Anexo I.
- ARTICULO 4°.- Las disposiciones establecidas en la presente Resolución entrarán en vigencia a partir de su firma.

ARTICULO 5°.- Registrar, publicar, dar al Boletín Oficial y archivar.

 Fdo. Cr Roberto Anibal Gil Subsecretario de Ingresos Públicos A/C de la Dirección General de Rentas

**RESOLUCIÓN N° 1530**